Adobe Photoshop CC 2015 Version 17 keygen only

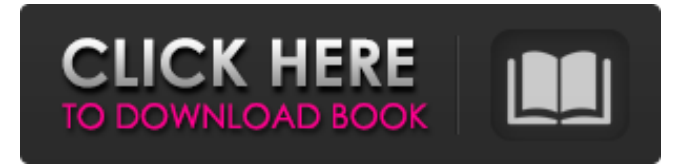

### **Adobe Photoshop CC 2015 Version 17 Crack + Keygen Full Version For PC [2022-Latest]**

Adobe Photoshop Tutorial: Let's Start With An Image! Learn Photoshop from scratch with the best Photoshop tutorials, including this introductory video tutorial: Learn Photoshop in 5 Minutes Adobe Photoshop tutorial - Step By Step Learn Photoshop from scratch with this step-by-step tutorial: Adobe Photoshop Tutorial: Learn Basic Stills & Details & More Learn basic image editing in Photoshop with this step-by-step tutorial: Adobe Photoshop Tutorial: Learn Basic Photoshop Learn Photoshop from scratch with this step-by-step tutorial: Adobe Photoshop Tutorial: Learn Beginner's Photoshop Learn Photoshop in this step-by-step tutorial: Adobe Photoshop Tutorial: How To Create A Cool Photo Manipulation Learn an easy and practical technique to create unique images in Photoshop: Adobe Photoshop Tutorial: Learn Advanced Filters & Techniques Learn how to make use of Photoshop's filters and techniques with this step-by-step tutorial: Adobe Photoshop Tutorial: Learn About Color Filters In this step-by-step tutorial, find out how to add a ton of cool effects to your photos in Photoshop: Adobe Photoshop Tutorial: Learn How To Edit Images Learn how to edit an image in Photoshop from scratch with this step-by-step tutorial: Adobe Photoshop Tutorial: From Scratch In Photoshop Use this free adobe photoshop tutorial and learn to work with layers and masks: Adobe Photoshop Tutorial: Learn About Changing Color In Photoshop Learn about working with color in Photoshop with this step-by-step tutorial: Adobe Photoshop Tutorial: Learn About Photoshop Brushes Learn about working with Photoshop brushes with this step-by-step tutorial: Adobe Photoshop Tutorial: Learn How To Blend Images In Photoshop Learn how to blend multiple images in Photoshop with this step-by-step tutorial: Adobe Photoshop Tutorial: Learn About Tone Mapping Learn about Photoshop's tone-mapping feature with this step-by-step tutorial: Adobe Photoshop Tutorial: An Indepth Look At Layers Learn about layers and layers with this step-by-step Photoshop tutorial: Adobe Photoshop Tutorial: Learn About Plugins Learn about Photoshop's plugins and how to use them with this step-by-step tutorial:

### **Adobe Photoshop CC 2015 Version 17**

While Photoshop can be expensive to run at any price range, the typical price of Photoshop and Photoshop Elements is relatively inexpensive. While not required, Photoshop Elements is a great option to have on hand for creating and editing photos. Adobe Photoshop Creative Cloud The Adobe Creative Cloud is a subscription-based Adobe product. While Photoshop and Photoshop Elements are not included, Adobe hosts a subscription that will offer the best value. The monthly price of Photoshop is \$9.99. The price may vary based on where you live, but it is relatively inexpensive. However, the first year of service is free. Subsequent years cost \$99.99 per month. The basic software includes Photoshop, Photoshop Elements, Illustrator, Lightroom and Photo Booth. For a first time user, a subscription is a great option. This option offers the right amount of flexibility to use the

software without concerns about making a purchase. Adobe Photoshop CC The Adobe Photoshop Creative Cloud is a subscription-based Adobe product. While Photoshop and Photoshop Elements are not included, Adobe hosts a subscription that will offer the best value. The monthly price of Photoshop is \$9.99. The price may vary based on where you live, but it is relatively inexpensive. However, the first year of service is free. Subsequent years cost \$99.99 per month. The basic software includes Photoshop, Photoshop Elements, Illustrator, Lightroom and Photo Booth. For a first time user, a subscription is a great option. This option offers the right amount of flexibility to use the software without concerns about making a purchase. Does Photoshop Work with Android? Yes, Photoshop does work with Android. To get the best out of your Android device, make sure that the program is compatible with your device's operating system. The mobile phone features the biggest screen of all and is capable of amazing detail and high resolution. This makes it a great tool for finetuning photos, retouching and editing. Adobe Photoshop CC Photo Editing Adobe Photoshop CC has all of the features and flexibility of the desktop version. With the addition of many mobile tools, Photohsotp CC has become a valuable tool for creating images for phones. The mobile version of Photoshop CC is about 98 megabytes. This is far smaller than the desktop version. It can be integrated into any mobile device to 388ed7b0c7

## **Adobe Photoshop CC 2015 Version 17 With Key [Latest-2022]**

2:00pm : Sir Keir's focus on corporate governance, and the need for a new model. 2:30pm : Claude's call for high street to be the true engine of recovery 3:00pm : Michael's explanation of why we can't keep shunning government 3:30pm : For what it's worth, this is the manifesto we were going to put our name to. 4:00pm : Chris Grayling can't name a single thing he wants to change about the NHS 4:30pm : Sir Keir bangs the drum for tax avoidance, while still oblivious to almost all tax avoidance. 5:00pm : Michael explains the problem with G4S/Thai prison staff. 5:30pm : Sir Keir tells us how he got his nicknames 6:00pm : Sir Keir tells us how to get our children to get their schooling in England. 6:30pm : Sir Keir gives Michael more chances to natter about G4S. 7:00pm : Sir Keir tells us how he knifed his way up the ministerial ladder. 7:30pm : Sir Keir tells us why he's setting up an independent commission on leadership at the DWP 8:00pm : Sir Keir tells us why he can't help Sir Cliff. 8:30pm : Sir Keir tells us why he can't help Sir Cliff. 9:00pm : The big fat man, Sir Keir, is still repeating his basic points, very quickly, whenever anyone will listen. 9:30pm : Sir Keir tells us why John is a thickhead. 10:00pm : Sir Keir tells us why he's a no-hoper. 10:30pm : Sir Keir tells us that our jobs are in decline. 11:00pm : Sir Keir tells us why we should all stop hating Labour, and stop doing what they want us to do. 11:30pm : Sir Keir tells us that he's got more bad news 12:00am : Sir Keir tells us why he's out of the race for London mayor. 1:00am : Sir Keir falls asleep and David Cameron wakes him up. 1:30am : Sir Keir wakes up, but only long enough

### **What's New In Adobe Photoshop CC 2015 Version 17?**

Construction of cassia seedlings raised in salt affected soils of Bangladesh and China. Cassia sinesis L., a Chinese yam, is widely cultivated in arid and semi-arid regions, especially in northern China. Under salt stress conditions, cassia seedlings can cause salt stress resistance problems for the farmers to grow up and lead to the decrease in cassia crop yield. However, the mechanisms of salt stress resistance in cassia seedlings are largely unknown. For exploring the salt stress resistance of cassia seedlings, we constructed cassia seedlings by using Gengnian No. 11 and Gengnian No. 22, which were cultivated in the salt affected soils of Bangladesh and China. The results showed that cassia seedlings could improve the salt stress tolerance of plants under the salt stressed condition. The salt resistance mechanisms in cassia seedlings included improving antioxidative defense system, reducing content of H2O2 and MDA, improving the osmotic adjustment ability and activities of antioxidant enzymes, and the regulation of the antioxidant ability. The performance of cassia seedlings was better in the soil of China. This study provides important insights into the salt stress resistance of cassia and lays a foundation for the production of cassia seeds in salt affected soils.Q: Using jQuery to add dynamically fields with event handlers I'm trying to create a dynamic form in which the user can add on each new row idk how to explain it so I'll paste a short example of what I'm trying to do. I have a list of products, that when you click on it a new row is added to the screen

which when clicked adds fields to that row. The fields don't have a source, what I thought was to add an ID to the fields, for example id: product id, name: product name and data-name: product id, I have an associative array with the Product ids that I have. So now I want to add a handler to the new row, so when the user clicks on the row I need to add the fields, and then to have the click event of the row and add a function to the click of the fields from the row I clicked on, so the user would type in some text. I have tried making my own jQuery plugin and have a factory method that adds an event to the row, but I'm stuck in how to dynamically add the fields. A: you could setup the data

# **System Requirements For Adobe Photoshop CC 2015 Version 17:**

OS: Windows 7/8, Windows 10 Processor: Dual core CPU required Memory: 2 GB RAM Storage: 1 GB available space Graphics: 1280x720 How to Install: Download Virtualbox 4.3.28 from here. Extract the downloaded file to your computer. Open the extracted folder and run the VBox-Win-Setup.exe file. Now install the extension pack manually and reboot the computer. Enjoy! Download Virtualbox 4.3.28 For MacOS

[https://doggami.it/wp-](https://doggami.it/wp-content/uploads/2022/07/Photoshop_2021_Version_2251_full_license___Keygen.pdf)

[content/uploads/2022/07/Photoshop\\_2021\\_Version\\_2251\\_full\\_license\\_\\_\\_Keygen.pdf](https://doggami.it/wp-content/uploads/2022/07/Photoshop_2021_Version_2251_full_license___Keygen.pdf) <http://shop.chatredanesh.ir/?p=52763> <https://www.connect2t.co.uk/system/files/webform/Photoshop-2021-Version-2200.pdf> <http://www.synergysteelstructures.com/sites/default/files/webform/lysabell18.pdf> <http://mysquare.in/?p=41868> [https://gametimereviews.com/wp-content/uploads/2022/07/Photoshop\\_CC\\_2019\\_version\\_20.pdf](https://gametimereviews.com/wp-content/uploads/2022/07/Photoshop_CC_2019_version_20.pdf) <https://mswomenforag.org/sites/default/files/webform/scholarships/kiazed784.pdf> <https://thebakersavenue.com/adobe-photoshop-2020-version-21-activator-win-mac/> [https://theweekendroute.com/wp-content/uploads/2022/07/Photoshop\\_2021\\_Version\\_2211.pdf](https://theweekendroute.com/wp-content/uploads/2022/07/Photoshop_2021_Version_2211.pdf) <https://wakelet.com/wake/omnVUWw-1fx5qcgKBRbH4> <http://www.rixridy.com/?p=23358> <https://xtc-hair.com/adobe-photoshop-2022-version-23-2-full-license-free-download/> <https://forms.as.uky.edu/system/files/webform/Adobe-Photoshop-2021-Version-224.pdf> <https://www.dementiacanterbury.org.nz/system/files/webform/Photoshop-2021-Version-2211.pdf> <http://adomemorial.com/2022/07/05/adobe-photoshop-2021-version-22-4-2-crack-patch-free/> [https://arcmaxarchitect.com/sites/default/files/webform/adobe-photoshop-cc-2018\\_3.pdf](https://arcmaxarchitect.com/sites/default/files/webform/adobe-photoshop-cc-2018_3.pdf) <https://awamagazine.info/advert/photoshop-2021-version-22-5-1-keygenerator/> <https://www.titanmachine.com/sites/default/files/webform/chriosit762.pdf> <https://ig-link.com/photoshop-2021-version-22-3-1-crack-mega-license-keygen-download-latest-2022/> <http://karnalketo.com/photoshop-2020-nulled-free-download-updated/> [https://wocess.com/wp-content/uploads/2022/07/Photoshop\\_2022\\_Version\\_2311.pdf](https://wocess.com/wp-content/uploads/2022/07/Photoshop_2022_Version_2311.pdf) <http://rastadream.com/?p=29456> [http://acenstat.yolasite.com/resources/Photoshop-serial-number-and-product-key-crack--License-Key-](http://acenstat.yolasite.com/resources/Photoshop-serial-number-and-product-key-crack--License-Key-Free-PCWindows.pdf)[Free-PCWindows.pdf](http://acenstat.yolasite.com/resources/Photoshop-serial-number-and-product-key-crack--License-Key-Free-PCWindows.pdf) <https://www.bcipkg.com/system/files/webform/careers/shrpemb666.pdf> <http://resistanceschool.info/?p=59967> <https://bullygirlmagazine.com/advert/photoshop-cs3-download-2022-latest/> [https://provibelife.com/wp](https://provibelife.com/wp-content/uploads/2022/07/Adobe_Photoshop_2021_Version_2241_Crack_Keygen__X64.pdf)[content/uploads/2022/07/Adobe\\_Photoshop\\_2021\\_Version\\_2241\\_Crack\\_Keygen\\_\\_X64.pdf](https://provibelife.com/wp-content/uploads/2022/07/Adobe_Photoshop_2021_Version_2241_Crack_Keygen__X64.pdf) [https://208whoisgreat.com/wp-content/uploads/2022/07/Adobe\\_Photoshop\\_2022\\_Version\\_231.pdf](https://208whoisgreat.com/wp-content/uploads/2022/07/Adobe_Photoshop_2022_Version_231.pdf)

<http://yotop.ru/2022/07/05/photoshop-cs3-keygen-crack-setup-3264bit/> <https://threepatrons.org/news/adobe-photoshop-cc-2014-latest-2022-2/>